## Support for Status Update Request Document type with Flow Extension API NP-37827

Target GA: May, 2024

## **Feature Overview**

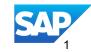

## Introducing: Support for Status Update Request Document type with Flow Extension API - NP-37827

#### **Feature Description**

In many LATAM countries it is required by the country mandate that the status of the invoice is updated to the Tax Authority to ensure that they have full visibility into the invoice lifecycle between suppliers and buyers and also accordingly decide to withhold taxes based on whether the invoice was paid or not by the buyer. This is relevant in countries like Mexico, Chile and Columbia.

In some of these countries it is the buyers or suppliers preferred service provider who update the status to the Tax portal.

This feature enables customers or partners on behalf of the customers to report any invoice business failures or rejection status sent by the customer's procurement system to their local tax authority in SAP Business Network using the Flow Extension API.

#### **Key Benefits**

Suppliers get visibility into the invoice rejections and so are able to correct and resubmit a correction invoice to their customers thus reducing the time to reconcile invoices successfully and receive their payments on time.

Buyers are able to provide invoice rejection status updates to the Tax authority in an automated manner. Audience:

**Buyer/Partner** 

Enablement Model: Automatically On

Applicable Solutions: SAP Business Network

## **Prerequisites, Restrictions, Cautions**

#### **Prerequisites**

- Buyer (or Partner using the credentials of the buyer) is registered on the SAP API portal to be able to call the Flow Extension API.
- To consume the Flow extension API in a client application in order to process the status update request you must first provide a flow extension configuration for invoice status update request.

#### Restrictions

• None.

#### Cautions

• Ensure specific condition should be used when setting up the configuration to receive only Status update requests with status *rejected* else a high volume of successful SUR's will also be queued into the system which can impact business processing.

## **User Story**

#### Buyer

- □ As a buyer on the SAP Business network, I receive invoices from my supplier and reconcile them in my ERP or procurement system connected to my network buyer account.
- □ As part of this processing, any status updates on this invoice are sent to my supplier on the SAP Business Network.
- If the invoice fails due to any business reasons in my procurement system, an invoice rejection Status update request will be sent to the supplier on the SAP Business Network.
- □ I have registered on the Ariba API portal to be able to execute different APIs available from SAP Business Network.

#### Partner

- As a partner or local service provider I have been selected by the buyer on the SAP business Network to process status updates for invoices that have been rejected by the buyer.
- Depending on the local regulations, this may include integrating with and providing the rejection status of these invoices to the local Tax authority.
- On behalf of my buyer, I invoke the Flow extension APIs to subscribe to the Status update request transactions and specifically with status rejected.

## **Feature Details**

#### **Process Steps**

- Buyer has to register on the SAP API portal and implement the steps ready to consume the Flow Extension API
- The buyer should be subscribed to use the Flow Extension and the Status update request document type using the FE configuration file.
- The configuration should specifically be used to conditional halt the Flow Extension only for Status update requests with status rejected.
- Once the Status update requests are queued, the partner on behalf of the buyer should invoke the Flow Extension API to get the Invoice data for which the Status update request has a rejected status and the error information if any.
- Partner should invoke the APIs available from the local Tax authority portal to update the invoice status to failed providing the error details
- Once completed, they should invoke the Resume API

## **Feature Details**

#### Configuration

- To enable this functionality, the Flow Extension API now supports the Status Update Request (SUR) document type, thus allowing Customers to send a Business SUR from their procurement system with the processing status of the invoice they received from the supplier.
- These SUR's can be now queued on the SAP Business Network and the Flow Extension API can be used to get the status of the document from the SUR for additional processing including updating the suppliers invoice status in the Tax authority portal
- □ Sample Flow extension configuration shows the **non suspend** option which is recommended.
- Use a condition to check for the Invoice status in the StatusUpdateRequest to be of type rejected
- Use the Source document type as
   StatusUpdateRequest
- The referenced document should provide the invoiceid

<?xml version="1.0" encoding="UTF-8"?> <PlowExtension id="sur nonsuspend" version="1.1" type="nonsuspend" > <Stage name="POST\_PROPAGATION" /> <GroupConditions> <Condition>ariba:stringcompare(\$src/cXML/Request/StatusUpdateRequest/InvoiceStatus/@type, 'rejected') </Condition> </GroupConditions> <Source>StatusUpdateRequest</Source> <SLA unit="hours">24</SLA> <Outbound> <Template> <DataRequest eventId="\$event" extension="\$extension"> <Source> \$hdrSrc \$src \$attachmentInfo </Source> <Reference> \$hdrRef \$ref \$ref.invoice.invoiceid </Reference> </DataReguest> </Template> </Outbound> </FlowExtension>

## **Feature Details**

#### **Response to process**

- The response to your data request in the FE API will return the status of the Status Update Request document that is referred by this invoice.
- If there are multiple Status update requests sent for this invoice, the API will return the status of the current one in the Flow extension queue when the halt API was invoked.
- □ A sample of the response is provided

```
"DataRequest": {
"eventId": "W6bPaBevT6KgQUP9ftw3VA",
"extension": "sur nonsuspend",
"Reference": {
    "Request": {
     "InvoiceDetailRequest": {
          "invoiceID": "Dec14 001",
          "invoiceDate": "2023-12-14T12:12:48+05:30",
     "deploymentMode": "production"
  },
  "content": "$ref.invoice.invoiceid"
   "Request": {
    "StatusUpdateRequest": {
       "Status": {
          "code": 200,
          "text": "OK"
       "InvoiceStatus": {
          "type": "rejected"
       },
       "DocumentReference": {
          "payloadID": "1702536168689-8418165672347608595@10.163.53.141"
```

. . . . .

# Thank you.

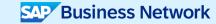

© 2024 SAP SE or an SAP affiliate company. All rights reserved. See Legal Notice on www.sap.com/legal-notice for use terms, disclaimers, disclosures, or restrictions related to this material.

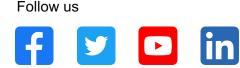

#### www.sap.com/contactsap

© 2024 SAP SE or an SAP affiliate company. All rights reserved.

No part of this publication may be reproduced or transmitted in any form or for any purpose without the express permission of SAP SE or an SAP affiliate company. The information contained herein may be changed without prior notice. Some software products marketed by SAP SE and its distributors contain proprietary software components of other software vendors. National product specifications may vary. These materials are provided by SAP SE or an SAP affiliate company for informational purposes only, without representation or warranty of any kind, and SAP or its affiliated companies shall not be liable for errors or omissions with respect to the materials. The only warranties for SAP or SAP affiliate company products and services are those that are set forth in the express warranty statements accompanying such products and services, if any. Nothing herein should be construed as constituting an additional warranty. In particular, SAP SE or its affiliated companies have no obligation to pursue any course of business outlined in this document or any related presentation, or to develop or release any functionality mentioned therein. This document, or any related presentation, and SAP SE's or its affiliated companies' strategy and possible future developments, products, and/or platforms, directions, and functionality are all subject to change and may be changed by SAP SE or its affiliated companies at any time for any reason without notice. The information in this document is not a commitment, promise, or legal obligation to deliver any material, code, or functionality. All forward-looking statements are subject to various risks and uncertainties that could cause actual results to differ materially from expectations. Readers are cautioned not to place undue reliance on these forward-looking statements, and they should not be relied upon in making purchasing decisions. SAP and other SAP products and services mentioned herein as well as their respective logos are trademarks or registered trademarks of SAP SE (or an SAP affiliate company) in Germany and other countries. All other product and service names mentioned are the trademarks of their respective companies. See www.sap.com/trademark for additional trademark information and notices.

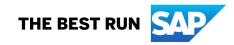